## **FORMAZIONE IN SERVIZIO DEL PERSONALE DOCENTE** (COMMA 124)

Durante l'anno scolastico **2017/2018**, il nostro Istituto ha organizzato Unità per approfondire la formazione specifica relativa all'utilizzo delle tecnologie per una didattica innovativa (didattica laboratoriale, per competenze..); la formazione specifica indirizzata alle dinamiche relazionali di classe con particolare riferimento alla gestione dei conflitti e una attività di formazione organizzate da enti formativi esterni su specifiche problematiche relative all'inclusione.

– Corso di formazione per neo-assunti e per docenti di recente inserimento in Istituto

– Corso di informatica "A scuola di pc" destinato ai genitori

– Unità formativa: " A scuola di pc, il pc a scuola" (corso avanzato: uso del foglio di calcolo)

– Unità formativa: "A scuola di pc, il pc a scuola" (corso avanzato: realizzare presentazioni)

– Corso "Autismo e inclusione".

– Unità formativa: "La gestione creativa dei conflitti" (con l'obiettivo di migliorare le relazioni interpersonali, di formare insegnanti rafforzandone competenze sociali quali l'ascolto attivo, la comunicazione empatica e la gestione dei conflitti).

Per l'anno scolastico **2018/2019** sono previsti i seguenti interventi formativi:

– Corso di formazione per neo-assunti.

– Unità formativa: "A scuola di pc, il pc a scuola" (corso avanzato: uso del foglio di calcolo )

– Unità formativa: "A scuola di pc, il pc a scuola" (corso avanzato: realizzare presentazioni)

– Seconda parte del corso "La gestione creativa dei conflitti": insegnare competenze sociali e civiche per gestire efficacemente la classe.

– La programmazione per competenze ( rete Merani )

- Thinglink (software per rendere interattive le immagini e che aiuta a coinvolgere gli alunni, ad appassionarli ad un nuovo argomento, a rendere più interessanti le lezioni e soprattutto a comunicare in modo più efficace. E' un servizio che permette d'inserire dei tag (annotazioni) interattivi in qualsiasi immagine. - un max di 4 h in presenza e 4 on line)

– Corso stampante 3D

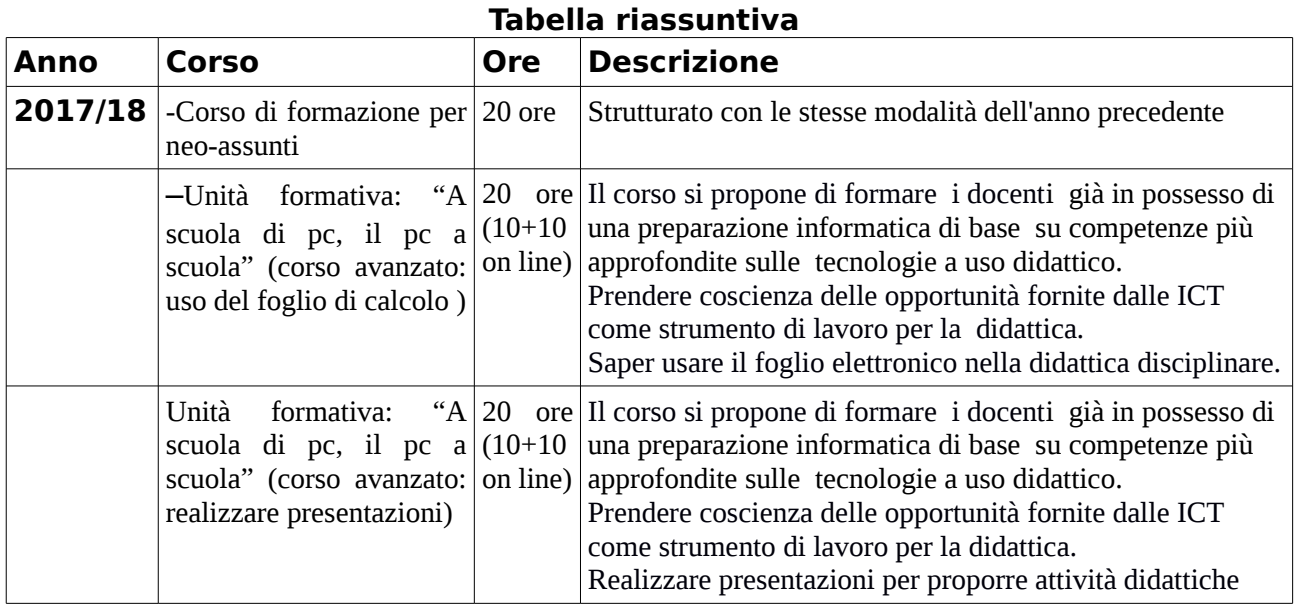

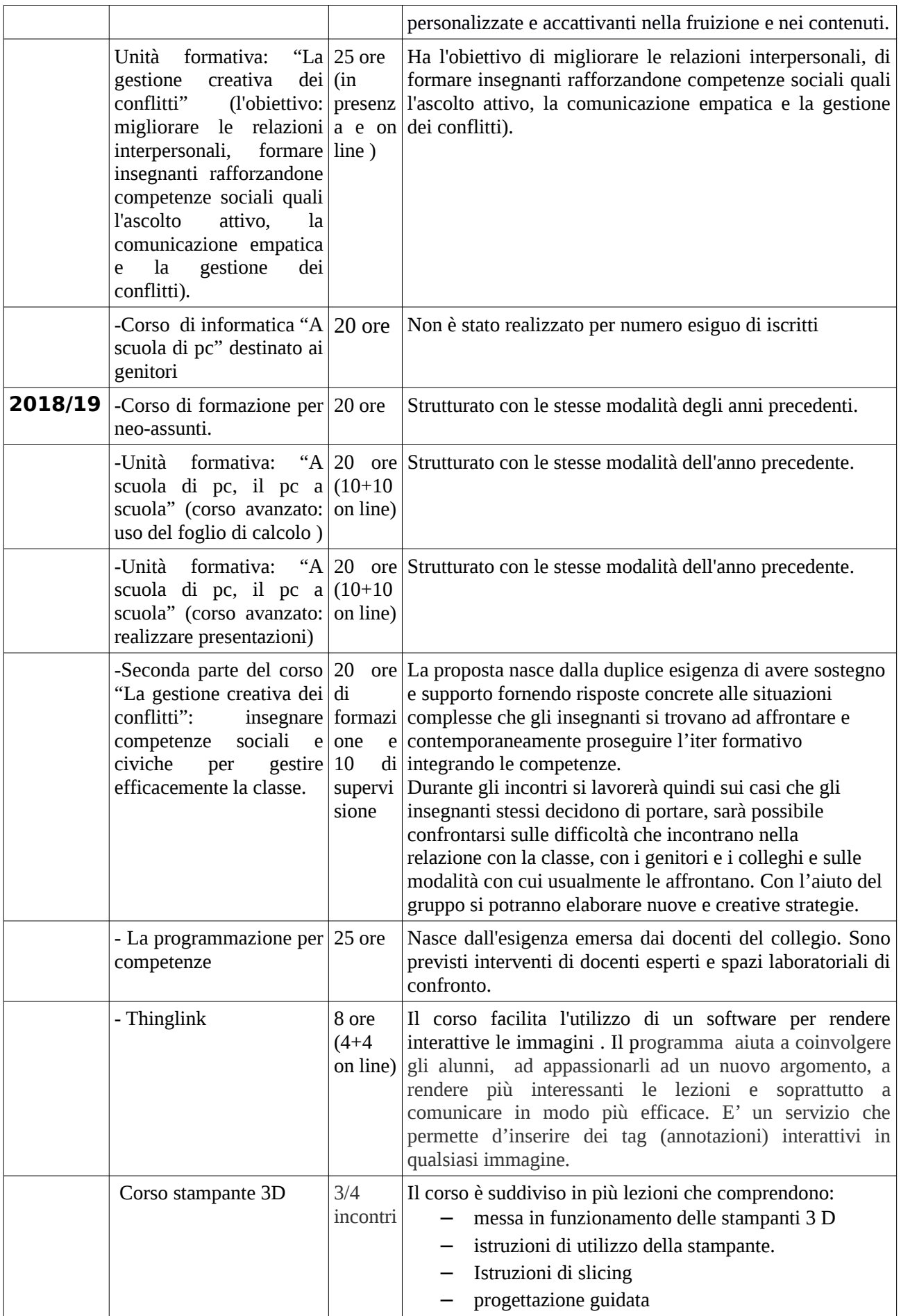